## Package 'zen4R'

August 19, 2022

<span id="page-0-0"></span>Version 0.7

Date 2022-08-19

Title Interface to 'Zenodo' REST API

Maintainer Emmanuel Blondel <emmanuel.blondel1@gmail.com>

**Depends** R  $(>= 3.3.0)$ , methods

Imports R6, httr, jsonlite, XML, xml2, keyring, tools, atom4R

Suggests testthat, parallel, knitr, markdown

Description Provides an Interface to 'Zenodo' (<<https://zenodo.org>>) REST API, including management of depositions, attribution of DOIs by 'Zenodo' and upload and download of files.

License MIT + file LICENSE

URL <https://github.com/eblondel/zen4R>

BugReports <https://github.com/eblondel/zen4R/issues>

LazyLoad yes

RoxygenNote 7.2.1

Encoding UTF-8

VignetteBuilder knitr

NeedsCompilation no

Author Emmanuel Blondel [aut, cre] (<<https://orcid.org/0000-0002-5870-5762>>), Julien Barde [ctb] (<<https://orcid.org/0000-0002-3519-6141>>), Stephen Eglen [ctb] (<<https://orcid.org/0000-0001-8607-8025>>), Hans Van Calster [ctb] (<<https://orcid.org/0000-0001-8595-8426>>), Floris Vanderhaeghe [ctb] (<<https://orcid.org/0000-0002-6378-6229>>)

Repository CRAN

Date/Publication 2022-08-19 08:00:02 UTC

## <span id="page-1-0"></span>R topics documented:

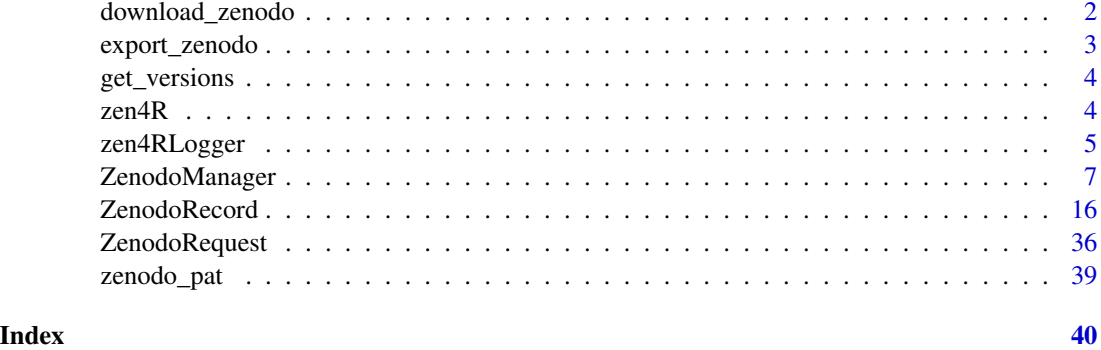

<span id="page-1-1"></span>download\_zenodo *download\_zenodo*

## Description

download\_zenodo allows to download archives attached to a Zenodo record, identified by its DOI or concept DOI.

## Usage

```
download_zenodo(
 doi,
 path = "."files = list(),
 logger = NULL,
 quiet = FALSE,
  ...
)
```
Arguments

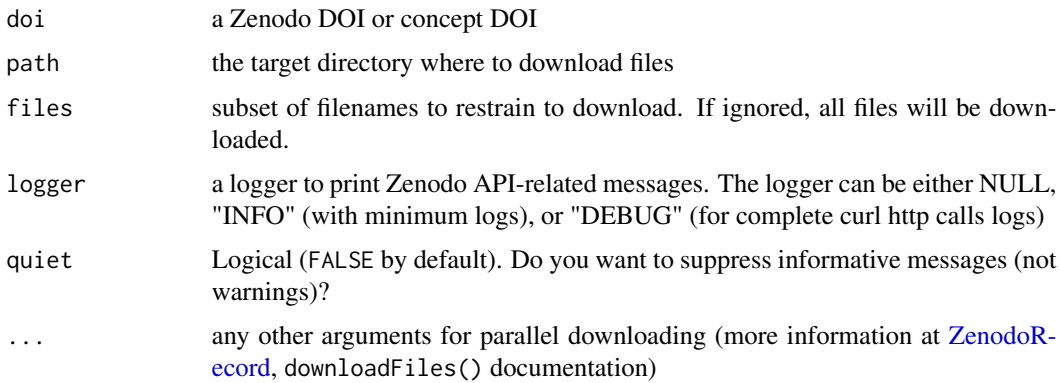

## <span id="page-2-0"></span>export\_zenodo 3

## Examples

```
## Not run:
#simple download (sequential)
download_zenodo("10.5281/zenodo.2547036")
library(parallel)
#download files as parallel using a cluster approach (for both Unix/Win systems)
download_zenodo("10.5281/zenodo.2547036",
  parallel = TRUE, parallel_handler = parLapply, cl = makeCluster(2))
#download files as parallel using mclapply (for Unix systems)
download_zenodo("10.5281/zenodo.2547036",
  parallel = TRUE, parallel_handler = mclapply, mc.cores = 2)
## End(Not run)
```
export\_zenodo *export\_zenodo*

## Description

export\_zenodo allows to export a Zenodo record, identified by its DOI or concept DOI, using one of the export formats supported by Zenodo.

#### Usage

```
export_zenodo(doi, filename, format, append_format = TRUE, logger = NULL)
```
## Arguments

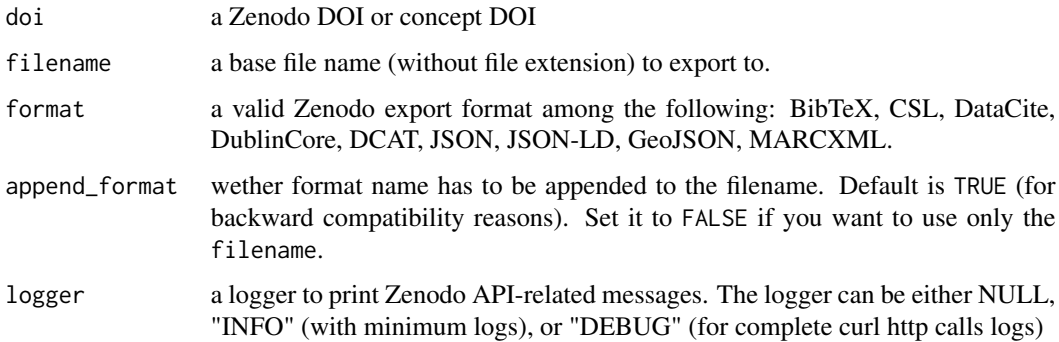

#### Value

the exported file name (with extension)

## Examples

```
## Not run:
export_zenodo("10.5281/zenodo.2547036", filename = "test", format = "BibTeX", append_format = F)
```
## End(Not run)

get\_versions *get\_versions*

## Description

get\_versions allows to execute a workflow

## Usage

get\_versions(doi, logger = NULL)

## Arguments

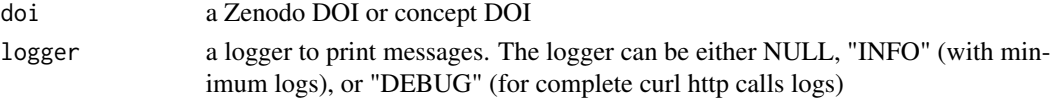

## Value

an object of class data.frame giving the record versions including date, version number and version-specific DOI.

#### Examples

```
## Not run:
get_versions("10.5281/zenodo.2547036")
```
## End(Not run)

zen4R *Interface to 'Zenodo' REST API*

## Description

Provides an Interface to 'Zenodo' (<https://zenodo.org>) REST API, including management of depositions, attribution of DOIs by 'Zenodo', upload and download of files.

## Author(s)

Emmanuel Blondel <emmanuel.blondel1@gmail.com>

<span id="page-3-0"></span>

<span id="page-4-0"></span>zen4RLogger *zen4RLogger*

## Description

zen4RLogger

zen4RLogger

## Format

[R6Class](#page-0-0) object.

#### Value

Object of [R6Class](#page-0-0) for modelling a simple logger

## Public fields

verbose.info logger info status

verbose.debug logger debug status

loggerType Logger type, either "INFO", "DEBUG" or NULL (if no logger)

### Methods

#### Public methods:

- [zen4RLogger\\$logger\(\)](#page-4-1)
- [zen4RLogger\\$INFO\(\)](#page-4-2)
- [zen4RLogger\\$WARN\(\)](#page-5-0)
- [zen4RLogger\\$ERROR\(\)](#page-5-1)
- [zen4RLogger\\$new\(\)](#page-5-2)
- [zen4RLogger\\$getClassName\(\)](#page-5-3)
- [zen4RLogger\\$getClass\(\)](#page-5-4)
- [zen4RLogger\\$clone\(\)](#page-5-5)

#### <span id="page-4-1"></span>Method logger(): internal logger function for the Zenodo manager

*Usage:* zen4RLogger\$logger(type, text) *Arguments:* type logger message type, "INFO", "WARN", or "ERROR" text log message

<span id="page-4-2"></span>Method INFO(): internal INFO logger function

*Usage:* zen4RLogger\$INFO(text)

## 6 zen4RLogger

*Arguments:* text log message

## <span id="page-5-0"></span>Method WARN(): internal WARN logger function

*Usage:* zen4RLogger\$WARN(text) *Arguments:* text log message

## <span id="page-5-1"></span>Method ERROR(): internal ERROR logger function

*Usage:* zen4RLogger\$ERROR(text) *Arguments:* text log message

#### <span id="page-5-2"></span>Method new(): initialize the Zenodo logger

*Usage:*

zen4RLogger\$new(logger = NULL)

*Arguments:*

logger logger type NULL, 'INFO', or 'DEBUG'

## <span id="page-5-3"></span>Method getClassName(): Get object class name

*Usage:* zen4RLogger\$getClassName()

*Returns:* the class name, object of class character

## <span id="page-5-4"></span>Method getClass(): Get object class

*Usage:* zen4RLogger\$getClass() *Returns:* the class, object of class R6

<span id="page-5-5"></span>Method clone(): The objects of this class are cloneable with this method.

*Usage:* zen4RLogger\$clone(deep = FALSE) *Arguments:* deep Whether to make a deep clone.

## Note

Logger class used internally by zen4R

<span id="page-6-0"></span>ZenodoManager *ZenodoManager*

#### Description

ZenodoManager

ZenodoManager

#### Format

[R6Class](#page-0-0) object.

## Value

Object of [R6Class](#page-0-0) for modelling an ZenodoManager

## Super class

[zen4R::zen4RLogger](#page-0-0) -> ZenodoManager

#### Public fields

anonymous Zenodo manager anonymous status, TRUE when no token is specified

#### Methods

#### Public methods:

- [ZenodoManager\\$new\(\)](#page-7-0)
- [ZenodoManager\\$getToken\(\)](#page-7-1)
- [ZenodoManager\\$getLicenses\(\)](#page-7-2)
- [ZenodoManager\\$getLicenseById\(\)](#page-8-0)
- [ZenodoManager\\$getCommunities\(\)](#page-8-1)
- [ZenodoManager\\$getCommunityById\(\)](#page-8-2)
- [ZenodoManager\\$getGrants\(\)](#page-8-3)
- [ZenodoManager\\$getGrantById\(\)](#page-8-4)
- [ZenodoManager\\$getFunders\(\)](#page-8-5)
- [ZenodoManager\\$getFunderById\(\)](#page-9-0)
- [ZenodoManager\\$getDepositions\(\)](#page-9-1)
- [ZenodoManager\\$getDepositionByConceptDOI\(\)](#page-9-2)
- [ZenodoManager\\$getDepositionByDOI\(\)](#page-10-0)
- [ZenodoManager\\$getDepositionById\(\)](#page-10-1)
- [ZenodoManager\\$getDepositionByConceptId\(\)](#page-10-2)
- [ZenodoManager\\$depositRecord\(\)](#page-10-3)
- [ZenodoManager\\$depositRecordVersion\(\)](#page-10-4)
- <span id="page-7-3"></span>• [ZenodoManager\\$deleteRecord\(\)](#page-11-0)
- [ZenodoManager\\$deleteRecordByDOI\(\)](#page-11-1)
- [ZenodoManager\\$deleteRecords\(\)](#page-11-2)
- [ZenodoManager\\$createEmptyRecord\(\)](#page-11-3)
- [ZenodoManager\\$editRecord\(\)](#page-11-4)
- [ZenodoManager\\$discardChanges\(\)](#page-12-0)
- [ZenodoManager\\$publishRecord\(\)](#page-12-1)
- [ZenodoManager\\$getFiles\(\)](#page-12-2)
- [ZenodoManager\\$uploadFile\(\)](#page-12-3)
- [ZenodoManager\\$deleteFile\(\)](#page-12-4)
- [ZenodoManager\\$getRecords\(\)](#page-12-5)
- [ZenodoManager\\$getRecordByConceptDOI\(\)](#page-13-0)
- [ZenodoManager\\$getRecordByDOI\(\)](#page-13-1)
- [ZenodoManager\\$getRecordById\(\)](#page-13-2)
- [ZenodoManager\\$getRecordByConceptId\(\)](#page-14-0)
- [ZenodoManager\\$clone\(\)](#page-14-1)

#### <span id="page-7-0"></span>Method new(): initializes the Zenodo Manager

```
Usage:
ZenodoManager$new(
  url = "https://zenodo.org/api",
  token = zenodo_pat(),
  logger = NULL,
  keyring_backend = "env"
\mathcal{L}
```
## *Arguments:*

- url Zenodo API URL. By default, the url is set to "https://zenodo.org/api". For tests, the Zenodo sandbox API URL can be used: https://sandbox.zenodo.org/api
- token the user token. By default an attempt will be made to retrieve token using [zenodo\\_pat](#page-38-1)
- logger logger type. The logger can be either NULL, "INFO" (with minimum logs), or "DE-BUG" (for complete curl http calls logs)
- keyring\_backend The keyring backend used to store user token. The keyring\_backend can be set to use a different backend for storing the Zenodo token with keyring (Default value is 'env').

#### <span id="page-7-1"></span>Method getToken(): Get user token

*Usage:*

ZenodoManager\$getToken()

*Returns:* the token, object of class character

<span id="page-7-2"></span>Method getLicenses(): Get Licenses supported by Zenodo.

*Usage:*

ZenodoManager\$getLicenses(pretty = TRUE)

*Arguments:*

## ZenodoManager 9

pretty Prettify the output. By default the argument pretty is set to TRUE which will returns the list of licenses as data.frame. Set pretty = FALSE to get the raw list of licenses.

*Returns:* list of licenses as data.frame or list

#### <span id="page-8-0"></span>Method getLicenseById(): Get license by Id.

*Usage:*

ZenodoManager\$getLicenseById(id)

*Arguments:*

id license id

*Returns:* the license

<span id="page-8-1"></span>Method getCommunities(): Get Communities supported by Zenodo.

*Usage:*

ZenodoManager\$getCommunities(pretty = TRUE)

*Arguments:*

pretty Prettify the output. By default the argument pretty is set to TRUE which will returns the list of communities as data.frame. Set pretty = FALSE to get the raw list of communities

*Returns:* list of communities as data.frame or list

<span id="page-8-2"></span>Method getCommunityById(): Get community by Id.

*Usage:*

ZenodoManager\$getCommunityById(id)

*Arguments:*

id community id

*Returns:* the community

<span id="page-8-3"></span>Method getGrants(): Get Grants supported by Zenodo.

*Usage:*

```
ZenodoManager$getGrants(pretty = TRUE, size = 1000)
```
*Arguments:*

pretty Prettify the output. By default the argument pretty is set to TRUE which will returns the list of grants as data.frame. Set pretty = FALSE to get the raw list of grants

size number of grants to be returned. By default equal to 1000.

*Returns:* list of grants as data.frame or list

<span id="page-8-4"></span>Method getGrantById(): Get grant by Id.

<span id="page-8-5"></span>*Usage:* ZenodoManager\$getGrantById(id) *Arguments:* id grant id *Returns:* the grant

Method getFunders(): Get Funders supported by Zenodo.

*Usage:*

```
ZenodoManager$getFunders(pretty = TRUE, size = 1000)
```
*Arguments:*

pretty Prettify the output. By default the argument pretty is set to TRUE which will returns the list of funders as data.frame. Set pretty = FALSE to get the raw list of grants

size number of funders to be returned. By default equal to 1000.

*Returns:* list of funders as data.frame or list

<span id="page-9-0"></span>Method getFunderById(): Get funder by Id.

*Usage:* ZenodoManager\$getFunderById(id) *Arguments:* id funder id *Returns:* the funder

<span id="page-9-1"></span>Method getDepositions(): Get the list of Zenodo records deposited in your Zenodo workspace. By defaut the list of depositions will be returned by page with a size of 10 results per page (default size of the Zenodo API). The parameter q allows to specify an ElasticSearch-compliant query to filter depositions (default query is empty to retrieve all records). The argument all\_versions, if set to TRUE allows to get all versions of records as part of the depositions list. The argument exact specifies that an exact matching is wished, in which case paginated search will be disabled (only the first search page will be returned). Examples of ElasticSearch queries for Zenodo can be found at [https://help.zenodo.org/guides/search/.](https://help.zenodo.org/guides/search/)

*Usage:* ZenodoManager\$getDepositions(  $q = "",$  $size = 10,$ all\_versions = FALSE,  $exact = TRUE,$  $quiet = FALSE$ )

#### *Arguments:*

q Elastic-Search-compliant query, as object of class character. Default is ""

size number of depositions to be retrieved per request (paginated). Default is 10

all\_versions object of class logical indicating if all versions of deposits have to be retrieved. Default is FALSE

exact object of class logical indicating if exact matching has to be applied. Default is TRUE quiet object of class logical indicating if logs have to skipped. Default is FALSE

*Returns:* a list of ZenodoRecord

<span id="page-9-2"></span>Method getDepositionByConceptDOI(): Get a Zenodo deposition record by concept DOI (generic DOI common to all deposition record versions).

*Usage:*

#### ZenodoManager 11

ZenodoManager\$getDepositionByConceptDOI(conceptdoi)

*Arguments:*

conceptdoi the concept DOI, object of class character

*Returns:* an object of class ZenodoRecord if record does exist, NULL otherwise

<span id="page-10-0"></span>Method getDepositionByDOI(): Get a Zenodo deposition record by DOI.

*Usage:*

ZenodoManager\$getDepositionByDOI(doi)

*Arguments:*

doi the DOI, object of class character

*Returns:* an object of class ZenodoRecord if record does exist, NULL otherwise

<span id="page-10-1"></span>Method getDepositionById(): Get a Zenodo deposition record by ID.

*Usage:*

ZenodoManager\$getDepositionById(recid)

*Arguments:*

recid the record ID, object of class character

*Returns:* an object of class ZenodoRecord if record does exist, NULL otherwise

<span id="page-10-2"></span>Method getDepositionByConceptId(): Get a Zenodo deposition record by concept ID.

*Usage:*

ZenodoManager\$getDepositionByConceptId(conceptrecid)

*Arguments:*

conceptrecid the record concept ID, object of class character

*Returns:* an object of class ZenodoRecord if record does exist, NULL otherwise

<span id="page-10-3"></span>Method depositRecord(): Deposits a record on Zenodo.

*Usage:*

ZenodoManager\$depositRecord(record, publish = FALSE)

*Arguments:*

record the record to deposit, object of class ZenodoRecord

publish object of class logical indicating if record has to be published (default FALSE). Can be set to TRUE (to use CAUTIOUSLY, only if you want to publish your record)

*Returns:* TRUE if deposited (and eventually published), FALSE otherwise

<span id="page-10-4"></span>Method depositRecordVersion(): Deposits a record version on Zenodo. For details about the behavior of this function, see <https://developers.zenodo.org/#new-version>

```
Usage:
ZenodoManager$depositRecordVersion(
  record,
 delete_latest_files = TRUE,
 files = list(),
  publish = FALSE
)
```
#### *Arguments:*

record the record version to deposit, object of class ZenodoRecord

delete\_latest\_files object of class logical indicating if latest files have to be deleted. Default is TRUE

files a list of files to be uploaded with the new record version

publish object of class logical indicating if record has to be published (default FALSE)

*Returns:* TRUE if deposited (and eventually published), FALSE otherwise

<span id="page-11-0"></span>Method deleteRecord(): Deletes a record given its ID

*Usage:*

ZenodoManager\$deleteRecord(recordId)

*Arguments:*

recordId the ID of the record to be deleted

*Returns:* TRUE if deleted, FALSE otherwise

<span id="page-11-1"></span>Method deleteRecordByDOI(): Deletes a record by DOI

*Usage:*

ZenodoManager\$deleteRecordByDOI(doi)

*Arguments:*

doi the DOI of the record to be deleted

*Returns:* TRUE if deleted, FALSE otherwise

<span id="page-11-2"></span>Method deleteRecords(): Deletes all Zenodo deposited (unpublished) records. The parameter q allows to specify an ElasticSearch-compliant query to filter depositions (default query is empty to retrieve all records). Examples of ElasticSearch queries for Zenodo can be found at [https://help.zenodo.org/guides/search/.](https://help.zenodo.org/guides/search/)

*Usage:*

ZenodoManager\$deleteRecords( $q = "",$  size = 10)

*Arguments:*

q an ElasticSearch compliant query, object of class character

size number of records to be passed to \$getDepositions method

*Returns:* TRUE if all records have been deleted, FALSE otherwise

<span id="page-11-3"></span>Method createEmptyRecord(): Creates an empty record in the Zenodo deposit. Returns the record newly created in Zenodo, as an object of class ZenodoRecord with an assigned identifier.

*Usage:*

ZenodoManager\$createEmptyRecord()

*Returns:* an object of class ZenodoRecord

<span id="page-11-4"></span>Method editRecord(): Unlocks a record already submitted. Required to edit metadata of a Zenodo record already published.

*Usage:*

ZenodoManager\$editRecord(recordId)

## ZenodoManager 13

*Arguments:*

recordId the ID of the record to unlock and set in editing mode.

*Returns:* an object of class ZenodoRecord

#### <span id="page-12-0"></span>Method discardChanges(): Discards changes on a Zenodo record.

*Usage:*

ZenodoManager\$discardChanges(recordId)

*Arguments:*

recordId the ID of the record for which changes have to be discarded.

*Returns:* an object of class ZenodoRecord

#### <span id="page-12-1"></span>Method publishRecord(): Publishes a Zenodo record.

*Usage:* ZenodoManager\$publishRecord(recordId)

*Arguments:*

recordId the ID of the record to be published.

*Returns:* an object of class ZenodoRecord

## <span id="page-12-2"></span>Method getFiles(): Get list of files attached to a Zenodo record.

*Usage:* ZenodoManager\$getFiles(recordId)

*Arguments:*

recordId the ID of the record.

*Returns:* list of files

## <span id="page-12-3"></span>Method uploadFile(): Uploads a file to a Zenodo record

*Usage:*

ZenodoManager\$uploadFile(path, record = NULL, recordId = NULL)

*Arguments:*

path Local path of the file

record object of class ZenodoRecord

recordId ID of the record. Deprecated, use record instead to take advantage of the new Zenodo bucket upload API.

## <span id="page-12-4"></span>Method deleteFile(): Deletes a file for a record

<span id="page-12-5"></span>*Usage:* ZenodoManager\$deleteFile(recordId, fileId) *Arguments:* recordId ID of the record fileId ID of the file to delete

Method getRecords(): Get the list of Zenodo records. By defaut the list of records will be returned by page with a size of 10 results per page (default size of the Zenodo API). The parameter q allows to specify an ElasticSearch-compliant query to filter depositions (default query is empty to retrieve all records). The argument all\_versions, if set to TRUE allows to get all versions of records as part of the depositions list. The argument exact specifies that an exact matching is wished, in which case paginated search will be disabled (only the first search page will be returned). Examples of ElasticSearch queries for Zenodo can be found at [https://help.zenodo.org/guides/search/.](https://help.zenodo.org/guides/search/)

*Usage:*

```
ZenodoManager$getRecords(
 q = ",
 size = 10,
 all_versions = FALSE,
```
 $exact = FALSE$ 

*Arguments:*

 $\lambda$ 

q Elastic-Search-compliant query, as object of class character. Default is ""

size number of records to be retrieved per request (paginated). Default is 10

all\_versions object of class logical indicating if all versions of records have to be retrieved. Default is FALSE

exact object of class logical indicating if exact matching has to be applied. Default is TRUE quiet object of class logical indicating if logs have to skipped. Default is FALSE

*Returns:* a list of ZenodoRecord

<span id="page-13-0"></span>Method getRecordByConceptDOI(): Get Record by concept DOI

*Usage:*

ZenodoManager\$getRecordByConceptDOI(conceptdoi)

*Arguments:*

conceptdoi the concept DOI

*Returns:* a object of class ZenodoRecord

<span id="page-13-1"></span>Method getRecordByDOI(): Get Record by DOI

*Usage:*

ZenodoManager\$getRecordByDOI(doi)

*Arguments:*

doi the DOI

*Returns:* a object of class ZenodoRecord

## <span id="page-13-2"></span>Method getRecordById(): Get Record by ID

*Usage:*

ZenodoManager\$getRecordById(recid)

*Arguments:*

recid the record ID

## ZenodoManager 15

*Returns:* a object of class ZenodoRecord

<span id="page-14-0"></span>Method getRecordByConceptId(): Get Record by concept ID

*Usage:*

ZenodoManager\$getRecordByConceptId(conceptrecid)

*Arguments:*

conceptrecid the concept ID

*Returns:* a object of class ZenodoRecord

<span id="page-14-1"></span>Method clone(): The objects of this class are cloneable with this method.

*Usage:*

ZenodoManager\$clone(deep = FALSE)

*Arguments:*

deep Whether to make a deep clone.

#### Note

Main user class to be used with **zen4R** 

## Author(s)

Emmanuel Blondel <emmanuel.blondel1@gmail.com>

## Examples

```
## Not run:
 ZENODO <- ZenodoManager$new(
    url = "https://sandbox.zenodo.org/api",
     token = "<your_token>",
    logger = "INFO")
 #create (deposit) an empty record
 newRec <- ZENODO$createEmptyRecord()
 #create and fill a local (not yet deposited) record
 myrec <- ZenodoRecord$new()
 myrec$setTitle("my R package")
 myrec$setDescription("A description of my R package")
 myrec$setUploadType("software")
 myrec$addCreator(
   firstname = "John", lastname = "Doe",
   affiliation = "Independent", orcid = "0000-0000-0000-0000"
   )
 myrec$setLicense("mit")
 myrec$setAccessRight("open")
 myrec$setDOI("mydoi") #use this method if your DOI has been assigned elsewhere, outside Zenodo
 myrec$addCommunity("ecfunded")
```

```
#deposit the record
myrec <- ZENODO$depositRecord(myrec)
#publish a record (with caution!!)
#this method will PUBLISH the deposition done earlier
ZENODO$publishRecord(myrec$id)
#With even more caution the publication can be done with a shortcut argument at deposit time
ZENODO$depositRecord(myrec, publish = TRUE)
#delete a record (by id)
#this methods only works for unpublished deposits
#(if a record is published, it cannot be deleted anymore!)
ZENODO$deleteRecord(myrec$id)
#HOW TO UPLOAD FILES to a deposit
#upload a file
ZENODO$uploadFile("path/to/your/file", record = myrec)
#list files
zen_files <- ZENODO$getFiles(myrec$id)
#delete a file?
ZENODO$deleteFile(myrec$id, zen_files[[1]]$id)
```
## End(Not run)

<span id="page-15-1"></span>ZenodoRecord *ZenodoRecord*

## Description

ZenodoRecord

ZenodoRecord

## Format

[R6Class](#page-0-0) object.

## Value

Object of [R6Class](#page-0-0) for modelling an ZenodoRecord

#### Super class

[zen4R::zen4RLogger](#page-0-0) -> ZenodoRecord

<span id="page-15-0"></span>

## Public fields

conceptdoi record Concept DOI (common to all record versions)

conceptrecid record concept id

created record creation date

doi record doi

doi\_url record doi URL

files list of files associated to the record

id record id

links list of links associated to the record

metadata metadata elements associated to the record

modified record modification date

owner record owner

record\_id record\_id

state record state

submitted record submission status

title record title

version record version

#### **Methods**

### Public methods:

- [ZenodoRecord\\$new\(\)](#page-18-0)
- [ZenodoRecord\\$prereserveDOI\(\)](#page-18-1)
- [ZenodoRecord\\$setDOI\(\)](#page-19-0)
- [ZenodoRecord\\$getConceptDOI\(\)](#page-19-1)
- [ZenodoRecord\\$getFirstDOI\(\)](#page-19-2)
- [ZenodoRecord\\$getLastDOI\(\)](#page-19-3)
- [ZenodoRecord\\$getVersions\(\)](#page-19-4)
- [ZenodoRecord\\$setUploadType\(\)](#page-19-5)
- [ZenodoRecord\\$setPublicationType\(\)](#page-19-6)
- [ZenodoRecord\\$setImageType\(\)](#page-20-0)
- [ZenodoRecord\\$setPublicationDate\(\)](#page-20-1)
- [ZenodoRecord\\$setEmbargoDate\(\)](#page-20-2)
- [ZenodoRecord\\$setTitle\(\)](#page-20-3)
- [ZenodoRecord\\$setDescription\(\)](#page-20-4)
- [ZenodoRecord\\$setAccessRight\(\)](#page-20-5)
- [ZenodoRecord\\$setAccessConditions\(\)](#page-21-0)
- [ZenodoRecord\\$addCreator\(\)](#page-21-1)
- [ZenodoRecord\\$removeCreator\(\)](#page-21-2)
- [ZenodoRecord\\$removeCreatorByName\(\)](#page-21-3)
- [ZenodoRecord\\$removeCreatorByAffiliation\(\)](#page-22-0)
- [ZenodoRecord\\$removeCreatorByORCID\(\)](#page-22-1)
- [ZenodoRecord\\$removeCreatorByGND\(\)](#page-22-2)
- [ZenodoRecord\\$addContributor\(\)](#page-22-3)
- [ZenodoRecord\\$removeContributor\(\)](#page-23-0)
- [ZenodoRecord\\$removeContributorByName\(\)](#page-23-1)
- [ZenodoRecord\\$removeContributorByAffiliation\(\)](#page-23-2)
- [ZenodoRecord\\$removeContributorByORCID\(\)](#page-23-3)
- [ZenodoRecord\\$removeContributorByGND\(\)](#page-23-4)
- [ZenodoRecord\\$setLicense\(\)](#page-23-5)
- [ZenodoRecord\\$setVersion\(\)](#page-24-0)
- [ZenodoRecord\\$setLanguage\(\)](#page-24-1)
- [ZenodoRecord\\$addRelatedIdentifier\(\)](#page-24-2)
- [ZenodoRecord\\$removeRelatedIdentifier\(\)](#page-24-3)
- [ZenodoRecord\\$setReferences\(\)](#page-25-0)
- [ZenodoRecord\\$addReference\(\)](#page-25-1)
- [ZenodoRecord\\$removeReference\(\)](#page-25-2)
- [ZenodoRecord\\$setKeywords\(\)](#page-25-3)
- [ZenodoRecord\\$addKeyword\(\)](#page-25-4)
- [ZenodoRecord\\$removeKeyword\(\)](#page-25-5)
- [ZenodoRecord\\$addSubject\(\)](#page-25-6)
- [ZenodoRecord\\$removeSubject\(\)](#page-26-0)
- [ZenodoRecord\\$removeSubjectByTerm\(\)](#page-26-1)
- [ZenodoRecord\\$removeSubjectByIdentifier\(\)](#page-26-2)
- [ZenodoRecord\\$setNotes\(\)](#page-26-3)
- [ZenodoRecord\\$setCommunities\(\)](#page-26-4)
- [ZenodoRecord\\$addCommunity\(\)](#page-27-0)
- [ZenodoRecord\\$removeCommunity\(\)](#page-27-1)
- [ZenodoRecord\\$setGrants\(\)](#page-27-2)
- [ZenodoRecord\\$addGrant\(\)](#page-27-3)
- [ZenodoRecord\\$removeGrant\(\)](#page-27-4)
- [ZenodoRecord\\$setJournalTitle\(\)](#page-28-0)
- [ZenodoRecord\\$setJournalVolume\(\)](#page-28-1)
- [ZenodoRecord\\$setJournalIssue\(\)](#page-28-2)
- [ZenodoRecord\\$setJournalPages\(\)](#page-28-3)
- [ZenodoRecord\\$setConferenceTitle\(\)](#page-28-4)
- [ZenodoRecord\\$setConferenceAcronym\(\)](#page-28-5)
- [ZenodoRecord\\$setConferenceDates\(\)](#page-28-6)
- [ZenodoRecord\\$setConferencePlace\(\)](#page-29-0)
- [ZenodoRecord\\$setConferenceUrl\(\)](#page-29-1)
- [ZenodoRecord\\$setConferenceSession\(\)](#page-29-2)
- [ZenodoRecord\\$setConferenceSessionPart\(\)](#page-29-3)

- <span id="page-18-2"></span>• [ZenodoRecord\\$setImprintPublisher\(\)](#page-29-4)
- [ZenodoRecord\\$setImprintISBN\(\)](#page-29-5)
- [ZenodoRecord\\$setImprintPlace\(\)](#page-29-6)
- [ZenodoRecord\\$setPartofTitle\(\)](#page-30-0)
- [ZenodoRecord\\$setPartofPages\(\)](#page-30-1)
- [ZenodoRecord\\$setThesisUniversity\(\)](#page-30-2)
- [ZenodoRecord\\$addThesisSupervisor\(\)](#page-30-3)
- [ZenodoRecord\\$removeThesisSupervisor\(\)](#page-30-4)
- [ZenodoRecord\\$removeThesisSupervisorByName\(\)](#page-31-0)
- [ZenodoRecord\\$removeThesisSupervisorByAffiliation\(\)](#page-31-1)
- [ZenodoRecord\\$removeThesisSupervisorByORCID\(\)](#page-31-2)
- [ZenodoRecord\\$removeThesisSupervisorByGND\(\)](#page-31-3)
- [ZenodoRecord\\$addLocation\(\)](#page-31-4)
- [ZenodoRecord\\$removeLocation\(\)](#page-32-0)
- [ZenodoRecord\\$exportAs\(\)](#page-32-1)
- [ZenodoRecord\\$exportAsBibTeX\(\)](#page-32-2)
- [ZenodoRecord\\$exportAsCSL\(\)](#page-32-3)
- [ZenodoRecord\\$exportAsDataCite\(\)](#page-32-4)
- [ZenodoRecord\\$exportAsDublinCore\(\)](#page-32-5)
- [ZenodoRecord\\$exportAsDCAT\(\)](#page-33-0)
- [ZenodoRecord\\$exportAsJSON\(\)](#page-33-1)
- [ZenodoRecord\\$exportAsJSONLD\(\)](#page-33-2)
- [ZenodoRecord\\$exportAsGeoJSON\(\)](#page-33-3)
- [ZenodoRecord\\$exportAsMARCXML\(\)](#page-33-4)
- [ZenodoRecord\\$exportAsAllFormats\(\)](#page-33-5)
- [ZenodoRecord\\$listFiles\(\)](#page-34-0)
- [ZenodoRecord\\$downloadFiles\(\)](#page-34-1)
- [ZenodoRecord\\$print\(\)](#page-34-2)
- [ZenodoRecord\\$toDCEntry\(\)](#page-35-1)
- [ZenodoRecord\\$clone\(\)](#page-35-2)

<span id="page-18-0"></span>Method new(): method is used to instantiate a [ZenodoRecord](#page-15-1)

#### *Usage:*

ZenodoRecord\$new(obj = NULL, logger = "INFO")

## *Arguments:*

obj an optional list object to create the record

logger a logger to print log messages. It can be either NULL, "INFO" (with minimum logs), or "DEBUG" (for complete curl http calls logs)

<span id="page-18-1"></span>Method prereserveDOI(): Set prereserve doi if TRUE, FALSE otherwise to create a record without prereserved DOI by Zenodo. By default, this method will be called to prereserve a DOI assuming the record created doesn't yet handle a DOI. To avoid prereserving a DOI call \$prereserveDOI(FALSE) on your record.

*Usage:*

ZenodoRecord\$prereserveDOI(prereserve)

*Arguments:*

prereserve whether a DOI has to be pre-reserved by Zenodo

<span id="page-19-0"></span>Method setDOI(): Set the DOI. This method can be used if a DOI has been already assigned outside Zenodo. This method will call the method \$prereserveDOI(FALSE).

*Usage:* ZenodoRecord\$setDOI(doi) *Arguments:* doi DOI to set for the record

<span id="page-19-1"></span>Method getConceptDOI(): Get the concept (generic) DOI. The concept DOI is a generic DOI common to all versions of a Zenodo record. When a deposit is unsubmitted, this concept DOI is inherited based on the prereserved DOI of the first record version.

*Usage:*

ZenodoRecord\$getConceptDOI()

*Returns:* the concept DOI, object of class character

<span id="page-19-2"></span>Method getFirstDOI(): Get DOI of the first record version.

*Usage:*

ZenodoRecord\$getFirstDOI()

*Returns:* the first DOI, object of class character

<span id="page-19-3"></span>Method getLastDOI(): Get DOI of the latest record version.

*Usage:*

ZenodoRecord\$getLastDOI()

*Returns:* the last DOI, object of class character

<span id="page-19-4"></span>Method getVersions(): Get record versions with creation/publication date, version (ordering number) and DOI.

*Usage:*

ZenodoRecord\$getVersions()

*Returns:* a data.frame with the record versions

<span id="page-19-5"></span>Method setUploadType(): Set the upload type (mandatory).

*Usage:*

ZenodoRecord\$setUploadType(uploadType)

*Arguments:*

uploadType record upload type among the following values: 'publication', 'poster', 'presentation', 'dataset', 'image', 'video', 'software', 'lesson', 'physicalobject', 'other'

<span id="page-19-6"></span>Method setPublicationType(): Set the publication type (mandatory if upload type is 'publication').

## *Usage:*

ZenodoRecord\$setPublicationType(publicationType)

*Arguments:*

publicationType record publication type among the following values: 'annotationcollection', 'book', 'section', 'conferencepaper', 'datamanagementplan', 'article', 'patent', 'preprint', 'deliverable', 'milestone', 'proposal', 'report', 'softwaredocumentation', 'taxonomictreatment', 'technicalnote', 'thesis', 'workingpaper', 'other'

<span id="page-20-0"></span>Method setImageType(): Set the image type (mandatory if image type is 'image').

*Usage:*

ZenodoRecord\$setImageType(imageType)

*Arguments:*

imageType record publication type among the following values: 'figure','plot', 'drawing','diagram','photo', or 'other'

<span id="page-20-1"></span>Method setPublicationDate(): Set the publication date.

*Usage:*

ZenodoRecord\$setPublicationDate(publicationDate)

*Arguments:*

publicationDate object of class Date

#### <span id="page-20-2"></span>Method setEmbargoDate(): Set the embargo date.

*Usage:*

ZenodoRecord\$setEmbargoDate(embargoDate)

*Arguments:* embargoDate object of class Date

#### <span id="page-20-3"></span>Method setTitle(): Set the record title.

*Usage:*

ZenodoRecord\$setTitle(title)

*Arguments:*

title object of class character

#### <span id="page-20-4"></span>Method setDescription(): Set the record description

*Usage:*

ZenodoRecord\$setDescription(description)

*Arguments:* description object of class character

<span id="page-20-5"></span>Method setAccessRight(): Set the access right.

*Usage:* ZenodoRecord\$setAccessRight(accessRight) *Arguments:*

accessRight record access right among the following values: 'open','embargoed', 'restricted','closed'

<span id="page-21-0"></span>Method setAccessConditions(): set the access conditions.

*Usage:*

ZenodoRecord\$setAccessConditions(accessConditions)

*Arguments:*

accessConditions object of class character

<span id="page-21-1"></span>Method addCreator(): Add a creator for the record. One approach is to use the firstname and lastname arguments, that by default will be concatenated for Zenodo as lastname, firstname. For more flexibility over this, the name argument can be directly used.

```
Usage:
ZenodoRecord$addCreator(
  firstname,
  lastname,
  name = paste(lastname, firstname, sep = ", "),
 affiliation = NULL,
 orcid = NULL,
  gnd = NULL
)
```
*Arguments:*

firstname creator first name

lastname creator last name name creator name affiliation creator affiliation (optional) orcid creator ORCID (optional)

gnd creator GND (optional)

*Returns:* TRUE if added, FALSE otherwise

<span id="page-21-2"></span>Method removeCreator(): Removes a creator by a property. The by parameter should be the name of the creator property ('name' - in the form 'lastname, firstname', 'affiliation', 'orcid' or 'gnd').

*Usage:* ZenodoRecord\$removeCreator(by, property)

*Arguments:*

by property used as criterion to remove the creator

property property value used to remove the creator

*Returns:* TRUE if removed, FALSE otherwise

<span id="page-21-3"></span>Method removeCreatorByName(): Removes a creator by name.

*Usage:*

ZenodoRecord\$removeCreatorByName(name)

*Arguments:*

name creator name

*Returns:* TRUE if removed, FALSE otherwise

#### <span id="page-22-0"></span>Method removeCreatorByAffiliation(): Removes a creator by affiliation.

*Usage:*

ZenodoRecord\$removeCreatorByAffiliation(affiliation)

*Arguments:*

affiliation creator affiliation

*Returns:* TRUE if removed, FALSE otherwise

<span id="page-22-1"></span>Method removeCreatorByORCID(): Removes a creator by ORCID.

*Usage:* ZenodoRecord\$removeCreatorByORCID(orcid)

*Arguments:*

orcid creator ORCID

*Returns:* TRUE if removed, FALSE otherwise

#### <span id="page-22-2"></span>Method removeCreatorByGND(): Removes a creator by GND.

*Usage:* ZenodoRecord\$removeCreatorByGND(gnd)

*Arguments:*

gnd creator GND

*Returns:* TRUE if removed, FALSE otherwise

<span id="page-22-3"></span>Method addContributor(): Add a contributor for the record. Firstname, lastname, and type are mandatory.

```
Usage:
ZenodoRecord$addContributor(
  firstname,
 lastname,
  type,
  affiliation = NULL,
 orcid = NULL,
  gnd = NULL
)
```
*Arguments:*

firstname contributor first name

lastname contributor last name

- type contributor type, among values: ContactPerson, DataCollector, DataCurator, DataManager, Distributor, Editor, Funder, HostingInstitution, Producer, ProjectLeader, ProjectManager, ProjectMember, RegistrationAgency, RegistrationAuthority, RelatedPerson, Researcher, ResearchGroup, RightsHolder, Supervisor, Sponsor, WorkPackageLeader, Other.
- affiliation contributor affiliation (optional)

orcid contributor orcid (optional) gnd contributor gnd (optional)

*Returns:* TRUE if added, FALSE otherwise

<span id="page-23-0"></span>Method removeContributor(): Removes a contributor by a property. The by parameter should be the name of the contributor property ('name' - in the form 'lastname, firstname', 'affiliation', 'orcid' or 'gnd'). FALSE otherwise.

*Usage:*

ZenodoRecord\$removeContributor(by, property)

*Arguments:*

by property used as criterion to remove the contributor property property value used to remove the contributor *Returns:* TRUE if removed, FALSE otherwise

<span id="page-23-1"></span>Method removeContributorByName(): Removes a contributor by name.

*Usage:* ZenodoRecord\$removeContributorByName(name) *Arguments:* name contributor name *Returns:* TRUE if removed, FALSE otherwise

<span id="page-23-2"></span>Method removeContributorByAffiliation(): Removes a contributor by affiliation.

*Usage:*

ZenodoRecord\$removeContributorByAffiliation(affiliation)

*Arguments:*

affiliation contributor affiliation

*Returns:* TRUE if removed, FALSE otherwise

<span id="page-23-3"></span>Method removeContributorByORCID(): Removes a contributor by ORCID.

*Usage:*

ZenodoRecord\$removeContributorByORCID(orcid)

*Arguments:*

orcid contributor ORCID

*Returns:* TRUE if removed, FALSE otherwise

<span id="page-23-4"></span>Method removeContributorByGND(): Removes a contributor by GND.

*Usage:*

ZenodoRecord\$removeContributorByGND(gnd)

*Arguments:*

gnd contributor GND

<span id="page-23-5"></span>*Returns:* TRUE if removed, FALSE otherwise

Method setLicense(): Set license. The license should be set with the Zenodo id of the license. If not recognized by Zenodo, the function will return an error. The list of licenses can fetched with the ZenodoManager and the function \$getLicenses().

*Usage:*

ZenodoRecord\$setLicense(licenseId)

*Arguments:*

licenseId a license Id

<span id="page-24-0"></span>Method setVersion(): Set record version.

*Usage:*

ZenodoRecord\$setVersion(version)

*Arguments:*

version the record version to set

<span id="page-24-1"></span>Method setLanguage(): Set the language.

*Usage:*

ZenodoRecord\$setLanguage(language)

*Arguments:*

language ISO 639-2 or 639-3 code

<span id="page-24-2"></span>Method addRelatedIdentifier(): Adds a related identifier with a given relation.

*Usage:*

ZenodoRecord\$addRelatedIdentifier(relation, identifier, resource\_type = NULL)

*Arguments:*

relation relation type among following values: isCitedBy, cites, isSupplementTo, isSupplementedBy, isContinuedBy, continues, isDescribedBy, describes, hasMetadata, isMetadataFor, isNewVersionOf, isPreviousVersionOf, isPartOf, hasPart, isReferencedBy, references, isDocumentedBy, documents, isCompiledBy, compiles, isVariantFormOf, isOriginalFormof, isIdenticalTo, isAlternateIdentifier, isReviewedBy, reviews, isDerivedFrom, is-SourceOf, requires, isRequiredBy, isObsoletedBy, obsoletes

identifier resource identifier

resource\_type optional resource type, value among possible publication types, image types, or upload types (except 'publication' and 'image' for which a publication/image has to be specified). Default is NULL

<span id="page-24-3"></span>Method removeRelatedIdentifier(): Removes a related identifier with a given relation.

*Usage:*

ZenodoRecord\$removeRelatedIdentifier(relation, identifier)

*Arguments:*

relation relation type among following values: isCitedBy, cites, isSupplementTo, isSupplementedBy, isContinuedBy, continues, isDescribedBy, describes, hasMetadata, isMetadataFor, isNewVersionOf, isPreviousVersionOf, isPartOf, hasPart, isReferencedBy, references, isDocumentedBy, documents, isCompiledBy, compiles, isVariantFormOf, isOriginalFormof, isIdenticalTo, isAlternateIdentifier, isReviewedBy, reviews, isDerivedFrom, is-SourceOf, requires, isRequiredBy, isObsoletedBy, obsoletes

## identifier resource identifier

## <span id="page-25-0"></span>Method setReferences(): Set references

*Usage:*

ZenodoRecord\$setReferences(references)

*Arguments:*

references a vector or list of references to set for the record

## <span id="page-25-1"></span>Method addReference(): Add a reference

*Usage:*

ZenodoRecord\$addReference(reference)

*Arguments:*

reference the reference to add

*Returns:* TRUE if added, FALSE otherwise

## <span id="page-25-2"></span>Method removeReference(): Remove a reference

*Usage:* ZenodoRecord\$removeReference(reference)

*Arguments:* reference the reference to remove

*Returns:* TRUE if removed, FALSE otherwise

## <span id="page-25-3"></span>Method setKeywords(): Set keywords

*Usage:* ZenodoRecord\$setKeywords(keywords)

*Arguments:* keywords a vector or list of keywords to set for the record

## <span id="page-25-4"></span>Method addKeyword(): Add a keyword

*Usage:* ZenodoRecord\$addKeyword(keyword)

*Arguments:*

keyword the keyword to add

*Returns:* TRUE if added, FALSE otherwise

#### <span id="page-25-5"></span>Method removeKeyword(): Remove a keyword

*Usage:*

ZenodoRecord\$removeKeyword(keyword)

*Arguments:*

keyword the keyword to remove

<span id="page-25-6"></span>*Returns:* TRUE if removed, FALSE otherwise

Method addSubject(): Adds a subject given a term and identifier

*Usage:*

ZenodoRecord\$addSubject(term, identifier)

*Arguments:*

term subject term

identifier subject identifier

<span id="page-26-0"></span>Method removeSubject(): Removes subject(s) by a property. The by parameter should be the name of the subject property ('term' or 'identifier').

*Usage:* ZenodoRecord\$removeSubject(by, property)

*Arguments:*

by property used as criterion to remove subjects property property value used to remove subjects

*Returns:* TRUE if at least one subject is removed, FALSE otherwise.

<span id="page-26-1"></span>Method removeSubjectByTerm(): Removes subject(s) by term.

*Usage:*

ZenodoRecord\$removeSubjectByTerm(term)

*Arguments:*

term the term to use to remove subject(s)

*Returns:* TRUE if at least one subject is removed, FALSE otherwise.

<span id="page-26-2"></span>Method removeSubjectByIdentifier(): Removes subject(s) by identifier

*Usage:*

ZenodoRecord\$removeSubjectByIdentifier(identifier)

*Arguments:*

identifier the identifier to use to remove subject(s)

*Returns:* TRUE if at least one subject is removed, FALSE otherwise.

<span id="page-26-3"></span>Method setNotes(): Set notes. HTML is not allowed

*Usage:* ZenodoRecord\$setNotes(notes) *Arguments:* notes object of class character

<span id="page-26-4"></span>Method setCommunities(): Set a vector of character strings identifying communities

*Usage:* ZenodoRecord\$setCommunities(communities) *Arguments:*

communities a vector or list of communities. Values should among known communities. The list of communities can fetched with the ZenodoManager and the function \$getCommunities(). Each community should be set with the Zenodo id of the community. If not recognized by Zenodo, the function will return an error.

<span id="page-27-0"></span>Method addCommunity(): Adds a community to the record metadata.

*Usage:*

ZenodoRecord\$addCommunity(community)

*Arguments:*

- community community to add. The community should be set with the Zenodo id of the community. If not recognized by Zenodo, the function will return an error. The list of communities can fetched with the ZenodoManager and the function \$getCommunities().
- *Returns:* TRUE if added, FALSE otherwise

<span id="page-27-1"></span>Method removeCommunity(): Removes a community from the record metadata.

*Usage:*

ZenodoRecord\$removeCommunity(community)

*Arguments:*

community community to remove. The community should be set with the Zenodo id of the community.

*Returns:* TRUE if removed, FALSE otherwise

<span id="page-27-2"></span>Method setGrants(): Set a vector of character strings identifying grants

*Usage:*

ZenodoRecord\$setGrants(grants)

*Arguments:*

grants a vector or list of grants Values should among known grants The list of grants can fetched with the ZenodoManager and the function \$getGrants(). Each grant should be set with the Zenodo id of the grant If not recognized by Zenodo, the function will raise a warning only.

<span id="page-27-3"></span>Method addGrant(): Adds a grant to the record metadata.

*Usage:*

ZenodoRecord\$addGrant(grant)

*Arguments:*

grant grant to add. The grant should be set with the id of the grant. If not recognized by Zenodo, the function will return an warning only. The list of grants can fetched with the ZenodoManager and the function \$getGrants().

*Returns:* TRUE if added, FALSE otherwise

<span id="page-27-4"></span>Method removeGrant(): Removes a grant from the record metadata.

*Usage:*

ZenodoRecord\$removeGrant(grant)

*Arguments:*

grant grant to remove. The grant should be set with the Zenodo id of the grant *Returns:* TRUE if removed, FALSE otherwise

## <span id="page-28-0"></span>Method setJournalTitle(): Set Journal title to the record metadata

*Usage:*

ZenodoRecord\$setJournalTitle(title)

*Arguments:*

title a title, object of class character

<span id="page-28-1"></span>Method setJournalVolume(): Set Journal volume to the record metadata

*Usage:*

ZenodoRecord\$setJournalVolume(volume)

*Arguments:*

volume a volume

## <span id="page-28-2"></span>Method setJournalIssue(): Set Journal issue to the record metadata

*Usage:*

ZenodoRecord\$setJournalIssue(issue)

*Arguments:*

issue an issue

#### <span id="page-28-3"></span>Method setJournalPages(): Set Journal pages to the record metadata

*Usage:* ZenodoRecord\$setJournalPages(pages) *Arguments:* pages number of pages

#### <span id="page-28-4"></span>Method setConferenceTitle(): Set conference title to the record metadata

*Usage:* ZenodoRecord\$setConferenceTitle(title)

*Arguments:*

title conference title, object of class character

#### <span id="page-28-5"></span>Method setConferenceAcronym(): Set conference acronym to the record metadata

*Usage:*

ZenodoRecord\$setConferenceAcronym(acronym)

*Arguments:*

acronym conference acronym, object of class character

## <span id="page-28-6"></span>Method setConferenceDates(): Set conference dates to the record metadata

*Usage:*

ZenodoRecord\$setConferenceDates(dates)

*Arguments:*

dates conference dates, object of class character

## <span id="page-29-0"></span>Method setConferencePlace(): Set conference place to the record metadata

*Usage:*

ZenodoRecord\$setConferencePlace(place)

*Arguments:*

place conference place, object of class character

<span id="page-29-1"></span>Method setConferenceUrl(): Set conference url to the record metadata

*Usage:*

ZenodoRecord\$setConferenceUrl(url)

*Arguments:*

url conference url, object of class character

<span id="page-29-2"></span>Method setConferenceSession(): Set conference session to the record metadata

*Usage:*

ZenodoRecord\$setConferenceSession(session)

*Arguments:*

session conference session, object of class character

<span id="page-29-3"></span>Method setConferenceSessionPart(): Set conference session part to the record metadata

*Usage:* ZenodoRecord\$setConferenceSessionPart(part) *Arguments:*

part conference session part, object of class character

<span id="page-29-4"></span>Method setImprintPublisher(): Set imprint publisher to the record metadata

*Usage:* ZenodoRecord\$setImprintPublisher(publisher)

*Arguments:*

publisher the publisher, object of class character

#### <span id="page-29-5"></span>Method setImprintISBN(): Set imprint ISBN to the record metadata

*Usage:* ZenodoRecord\$setImprintISBN(isbn)

*Arguments:*

isbn the ISBN, object of class character

<span id="page-29-6"></span>Method setImprintPlace(): Set imprint place to the record metadata

*Usage:*

ZenodoRecord\$setImprintPlace(place)

*Arguments:*

place the place, object of class character

## <span id="page-30-0"></span>Method setPartofTitle(): Set title to which record is part of

*Usage:*

ZenodoRecord\$setPartofTitle(title)

*Arguments:*

title the title, object of class character

<span id="page-30-1"></span>Method setPartofPages(): Set pages to which record is part of

*Usage:*

ZenodoRecord\$setPartofPages(pages)

*Arguments:*

pages the pages, object of class character

#### <span id="page-30-2"></span>Method setThesisUniversity(): Set thesis university

*Usage:*

ZenodoRecord\$setThesisUniversity(university)

*Arguments:*

university the university, object of class character

## <span id="page-30-3"></span>Method addThesisSupervisor(): Adds thesis supervisor

```
Usage:
ZenodoRecord$addThesisSupervisor(
  firstname,
 lastname,
 affiliation = NULL,
 orcid = NULL,
  gnd = NULL)
```
*Arguments:*

firstname supervisor first name lastname supervisor last name affiliation supervisor affiliation (optional) orcid supervisor ORCID (optional) gnd supervisor GND (optional)

<span id="page-30-4"></span>Method removeThesisSupervisor(): Removes a thesis supervisor by a property. The by parameter should be the name of the thesis supervisor property ('name' - in the form 'lastname, firstname', 'affiliation', 'orcid' or 'gnd').

*Usage:* ZenodoRecord\$removeThesisSupervisor(by, property) *Arguments:*

by property used as criterion to remove the thesis supervisor

property property value used to remove the thesis supervisor

*Returns:* TRUE if removed, FALSE otherwise

<span id="page-31-0"></span>Method removeThesisSupervisorByName(): Removes a thesis supervisor by name.

*Usage:*

ZenodoRecord\$removeThesisSupervisorByName(name)

*Arguments:*

name thesis supervisor name

*Returns:* TRUE if removed, FALSE otherwise

<span id="page-31-1"></span>Method removeThesisSupervisorByAffiliation(): Removes a thesis supervisor by affiliation

*Usage:*

ZenodoRecord\$removeThesisSupervisorByAffiliation(affiliation)

*Arguments:*

affiliation thesis supervisor affiliation

*Returns:* TRUE if removed, FALSE otherwise

<span id="page-31-2"></span>Method removeThesisSupervisorByORCID(): Removes a thesis supervisor by ORCID

*Usage:*

ZenodoRecord\$removeThesisSupervisorByORCID(orcid)

*Arguments:*

orcid thesis supervisor ORCID

*Returns:* TRUE if removed, FALSE otherwise

<span id="page-31-3"></span>Method removeThesisSupervisorByGND(): Removes a thesis supervisor by GND

*Usage:*

ZenodoRecord\$removeThesisSupervisorByGND(gnd)

*Arguments:*

gnd thesis supervisor GND

*Returns:* TRUE if removed, FALSE otherwise

<span id="page-31-4"></span>Method addLocation(): Adds a location to the record metadata.

*Usage:*

ZenodoRecord\$addLocation(place, description = NULL, lat = NULL, lon = NULL) *Arguments:* place place (required) description description lat latitude

lon longitude

<span id="page-32-0"></span>Method removeLocation(): Removes a grant from the record metadata.

*Usage:*

ZenodoRecord\$removeLocation(place)

*Arguments:*

place place (required)

*Returns:* TRUE if removed, FALSE otherwise

<span id="page-32-1"></span>Method exportAs(): Exports record to a file by format.

*Usage:*

ZenodoRecord\$exportAs(format, filename, append\_format = TRUE)

*Arguments:*

format the export format to use. Possibles values are: BibTeX, CSL, DataCite, DublinCore, DCAT, JSON, JSON-LD, GeoJSON, MARCXML

filename the target filename (without extension)

append\_format wether format name has to be appended to the filename. Default is TRUE (for backward compatibility reasons). Set it to FALSE if you want to use only the filename.

*Returns:* the writen file name (with extension)

<span id="page-32-2"></span>Method exportAsBibTeX(): Exports record as BibTeX

*Usage:*

ZenodoRecord\$exportAsBibTeX(filename)

*Arguments:*

filename the target filename (without extension)

*Returns:* the writen file name (with extension)

<span id="page-32-3"></span>Method exportAsCSL(): Exports record as CSL

*Usage:*

ZenodoRecord\$exportAsCSL(filename)

*Arguments:*

filename the target filename (without extension)

*Returns:* the writen file name (with extension)

<span id="page-32-4"></span>Method exportAsDataCite(): Exports record as DataCite

*Usage:*

ZenodoRecord\$exportAsDataCite(filename)

*Arguments:*

filename the target filename (without extension)

*Returns:* the writen file name (with extension)

<span id="page-32-5"></span>Method exportAsDublinCore(): Exports record as DublinCore

*Usage:*

ZenodoRecord\$exportAsDublinCore(filename)

*Arguments:*

filename the target filename (without extension)

*Returns:* the writen file name (with extension)

## <span id="page-33-0"></span>Method exportAsDCAT(): Exports record as DCAT

*Usage:*

ZenodoRecord\$exportAsDCAT(filename)

*Arguments:*

filename the target filename (without extension)

*Returns:* the writen file name (with extension)

#### <span id="page-33-1"></span>Method exportAsJSON(): Exports record as JSON

*Usage:*

ZenodoRecord\$exportAsJSON(filename)

*Arguments:*

filename the target filename (without extension)

*Returns:* the writen file name (with extension)

#### <span id="page-33-2"></span>Method exportAsJSONLD(): Exports record as JSONLD

*Usage:*

ZenodoRecord\$exportAsJSONLD(filename)

*Arguments:*

filename the target filename (without extension)

## <span id="page-33-3"></span>Method exportAsGeoJSON(): Exports record as GeoJSON

*Usage:*

ZenodoRecord\$exportAsGeoJSON(filename)

*Arguments:*

filename the target filename (without extension)

*Returns:* the writen file name (with extension)

#### <span id="page-33-4"></span>Method exportAsMARCXML(): Exports record as MARCXML

*Usage:*

ZenodoRecord\$exportAsMARCXML(filename)

*Arguments:*

filename the target filename (without extension)

*Returns:* the writen file name (with extension)

<span id="page-33-5"></span>Method exportAsAllFormats(): Exports record in all Zenodo record export formats. This function will create one file per Zenodo metadata formats.

<span id="page-34-3"></span>*Usage:*

ZenodoRecord\$exportAsAllFormats(filename)

*Arguments:*

filename the target filename (without extension)

<span id="page-34-0"></span>Method listFiles(): list files attached to the record

*Usage:*

ZenodoRecord\$listFiles(pretty = TRUE)

*Arguments:*

pretty whether a pretty output (data.frame) should be returned (default TRUE), otherwise the raw list of files is returned.

*Returns:* the files, as data.frame or list

<span id="page-34-1"></span>Method downloadFiles(): Downloads files attached to the record

```
Usage:
ZenodoRecord$downloadFiles(
 path = ".''.files = list(),
 parallel = FALSE,
 parallel_handler = NULL,
 cl = NULL,quiet = FALSE,...
)
```
*Arguments:*

path target download path (by default it will be the current working directory)

files (list of) file(s) to download. If not specified, by default all files will be downloaded.

- parallel whether download has to be done in parallel using the chosen parallel\_handler. Default is FALSE
- parallel\_handler The parallel handler to use eg. mclapply. To use a different parallel handler (such as eg parLapply or parSapply), specify its function in parallel\_handler argument. For cluster-based parallel download, this is the way to proceed. In that case, the cluster should be created earlier by the user with makeCluster and passed as cl argument. After downloading all files, the cluster will be stopped automatically.
- cl an optional cluster for cluster-based parallel handlers
- quiet (default is FALSE) can be set to suppress informative messages (not warnings).
- ... arguments inherited from parallel::mclapply or the custom parallel\_handler can be added (eg. mc.cores for mclapply)

<span id="page-34-2"></span>Method print(): Prints a [ZenodoRecord](#page-15-1)

*Usage:*

 $Z$ enodoRecord\$print(..., format = "internal", depth = 1)

*Arguments:*

... any other parameter. Not used

- <span id="page-35-0"></span>format format to use for printing. By default, internal uses an **zen4R** internal printing method. Other methods available are those supported by Zenodo for record export, and can be used only if the record has already been published (with a DOI). Attemps to print using a Zenodo export format for a record will raise a warning message and revert to "internal" format
- depth an internal depth parameter for indentation of print statements, in case of listing or recursive use of print

<span id="page-35-1"></span>Method toDCEntry(): Maps to an atom4R [DCEntry.](#page-0-0) Note: applies only to published records.

*Usage:*

ZenodoRecord\$toDCEntry()

*Returns:* an object of class DCEntry

<span id="page-35-2"></span>Method clone(): The objects of this class are cloneable with this method.

*Usage:*

ZenodoRecord\$clone(deep = FALSE)

*Arguments:*

deep Whether to make a deep clone.

#### Note

See examples in [download\\_zenodo](#page-1-1) utility function.

#### Author(s)

Emmanuel Blondel <emmanuel.blondel1@gmail.com>

ZenodoRequest *ZenodoRequest*

#### Description

ZenodoRequest

ZenodoRequest

## Format

[R6Class](#page-0-0) object.

## Value

Object of [R6Class](#page-0-0) for modelling a generic Zenodo request

#### Super class

[zen4R::zen4RLogger](#page-0-0) -> ZenodoRequest

## ZenodoRequest 37

## Methods

#### Public methods:

- [ZenodoRequest\\$new\(\)](#page-36-0)
- [ZenodoRequest\\$execute\(\)](#page-36-1)
- [ZenodoRequest\\$getRequest\(\)](#page-36-2)
- [ZenodoRequest\\$getRequestHeaders\(\)](#page-36-3)
- [ZenodoRequest\\$getStatus\(\)](#page-37-0)
- [ZenodoRequest\\$getResponse\(\)](#page-37-1)
- [ZenodoRequest\\$getException\(\)](#page-37-2)
- [ZenodoRequest\\$getResult\(\)](#page-37-3)
- [ZenodoRequest\\$setResult\(\)](#page-37-4)
- [ZenodoRequest\\$clone\(\)](#page-37-5)

## <span id="page-36-0"></span>Method new(): Initializes a ZenodoRequest

```
Usage:
ZenodoRequest$new(
  url,
  type,
  request,
  data = NULL,
  file = NULL,
  token,
  logger = NULL,
  ...
\mathcal{L}Arguments:
url request URL
type Type of request: 'GET', 'POST', 'PUT', 'DELETE'
request the method request
data payload (optional)
file to be uploaded (optional)
token user token
logger the logger type
... any other arg
```
## <span id="page-36-1"></span>Method execute(): Executes the request

*Usage:*

```
ZenodoRequest$execute()
```
## <span id="page-36-2"></span>Method getRequest(): Get request

*Usage:* ZenodoRequest\$getRequest()

<span id="page-36-3"></span>Method getRequestHeaders(): Get request headers

*Usage:* ZenodoRequest\$getRequestHeaders()

<span id="page-37-0"></span>Method getStatus(): Get request status

*Usage:* ZenodoRequest\$getStatus()

## <span id="page-37-1"></span>Method getResponse(): Get request response

*Usage:* ZenodoRequest\$getResponse()

## <span id="page-37-2"></span>Method getException(): Get request exception

*Usage:* ZenodoRequest\$getException()

## <span id="page-37-3"></span>Method getResult(): Get request result

*Usage:* ZenodoRequest\$getResult()

#### <span id="page-37-4"></span>Method setResult(): Set request result

*Usage:* ZenodoRequest\$setResult(result) *Arguments:*

result result to be set

## <span id="page-37-5"></span>Method clone(): The objects of this class are cloneable with this method.

*Usage:* ZenodoRequest\$clone(deep = FALSE) *Arguments:* deep Whether to make a deep clone.

#### Note

Abstract class used internally by zen4R

## Author(s)

Emmanuel Blondel <emmanuel.blondel1@gmail.com>

<span id="page-38-1"></span><span id="page-38-0"></span>zenodo\_pat *zenodo\_pat*

## Description

Get Zenodo personal access token, looking in env var 'ZENODO\_PAT'

## Usage

zenodo\_pat(quiet = TRUE)

## Arguments

quiet Hide log message, default is TRUE

# <span id="page-39-0"></span>Index

∗ Request ZenodoRequest, [36](#page-35-0) ∗ Zenodo ZenodoRequest, [36](#page-35-0) ∗ logger zen4RLogger, [5](#page-4-0) ∗ manager ZenodoManager, [7](#page-6-0) ∗ record ZenodoRecord, [16](#page-15-0) ∗ zenodo ZenodoManager, [7](#page-6-0) ZenodoRecord, [16](#page-15-0) DCEntry, *[36](#page-35-0)* download\_zenodo, [2,](#page-1-0) *[36](#page-35-0)* export\_zenodo, [3](#page-2-0) get\_versions, [4](#page-3-0) R6Class, *[5](#page-4-0)*, *[7](#page-6-0)*, *[16](#page-15-0)*, *[36](#page-35-0)* zen4R, [4](#page-3-0) zen4R-package *(*zen4R*)*, [4](#page-3-0) zen4R::zen4RLogger, *[7](#page-6-0)*, *[16](#page-15-0)*, *[36](#page-35-0)* zen4RLogger, [5](#page-4-0) zenodo\_pat, *[8](#page-7-3)*, [39](#page-38-0) ZenodoManager, [7](#page-6-0) ZenodoRecord, *[2](#page-1-0)*, [16,](#page-15-0) *[19](#page-18-2)*, *[35](#page-34-3)* ZenodoRequest, [36](#page-35-0)